## Is my Evangelical Community Hospital medical record in MyChart?

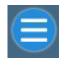

Once logged in click the Menu button

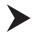

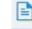

Request For Medical Records (Evangelical)

Scroll down under My Record to see if 'Request for Medical Records (Evangelical) appears in the menu.

## Need help? Call 570-849-6917